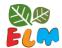

| Name:     | Date: |
|-----------|-------|
| i tallic. | Date. |

## **CREATE BAR GRAPHS**

Redo Tia's pictograph as a bar graph. Colour in the counters to match the amount in the pictograph. Then, write how many there are in each category in the box. Next, put this information into a table as well.

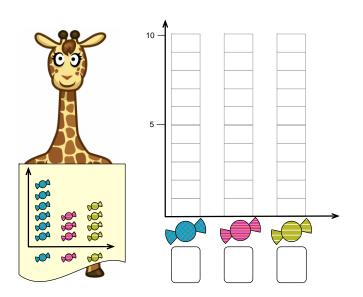

| Category | Quantity |
|----------|----------|
|          |          |
|          |          |
|          |          |
| Total    |          |

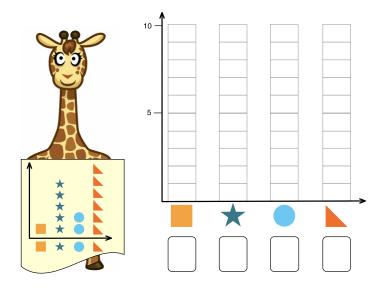

| Category | Quantity |
|----------|----------|
| Square   |          |
| Star     |          |
| Circle   |          |
| Triangle |          |
| Total    |          |

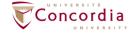

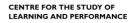

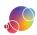